## **Datumseingabe | Tipps und Tricks**

## Schnelle Eingabe eines Datums

An verschiedenen Stellen kann ein Datum in den AMPAREX Masken eingegeben werden, um z. B. ein Suchergebnis einzuschränken oder in der Kundenmaske ein Geburtsdatum einzugeben.

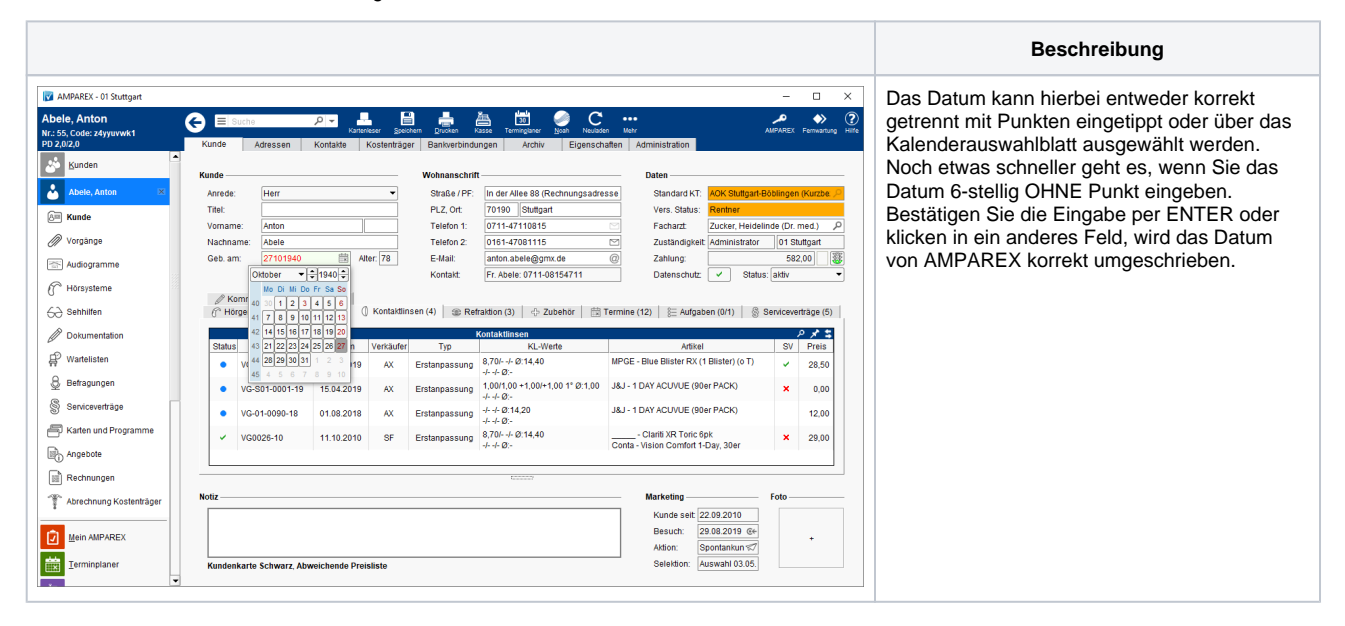